## SAP ABAP table PRDMS ISU POD {ISU Point of Delivery}

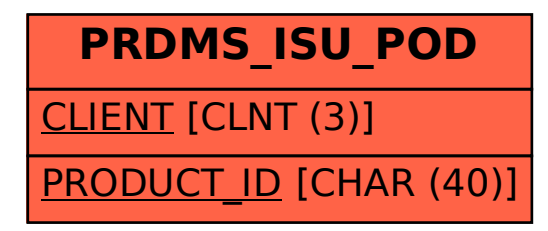